## **db Données patients**

La base de données Patients contient des données sur l'utilisation des soins et sur les dépenses liées aux soins. Les variables sont dérivées d'informations contenues dans les bases de données [Population,](https://metadata.ima-aim.be/fr/app/bdds/Pp) [Soins](https://metadata.ima-aim.be/fr/app/bdds/Gz) [de santé](https://metadata.ima-aim.be/fr/app/bdds/Gz) et [Pharmanet](https://metadata.ima-aim.be/fr/app/bdds/Fu) et agrégées au niveau de l'individu. Les données sont mises à disposition dans des tables de données par année civile. **Contenu**

- Une table de données Patients pour une année Y reprend toutes les personnes présentes dans au moins une des bases de données Population, Soins de santé ou Farmanet au cours de cette année. Les variables IN\_POPU, IN\_GZSS et IN\_FARU indiquent dans quelle table de données la personne est présente. La base de données Patients contient seulement les assurés Belges. Les assurés via les conventions internationales ne sont pas repris. **Couverture**
	- FAQ: Comment sont traités les personnes pour lesquels il manque des informations (missings)? Quand une personne ne se retrouve pas dans une des tables de données permettant de calculer une variable, cette variable ne se voit pas attribuer une valeur missing mais la valeur 0. En utilisant les variables IN\_POPU, IN\_GZSS et IN\_FARU vous pouvez savoir dans quel(s) table(s) de données la personne est présente.

Exemple : Une personne est présente dans la table de données Population mais pas dans Soins de santé, ni dans Farmanet. Ses valeurs pour la variable [MON\\_ZIV\\_TOTAL](https://metadata.ima-aim.be/fr/app/vars/MON_ZIV_TOTAL_Pa) (total des dépenses AMI), qui sont purement basés sur l'information dans Soins de santé et Farmanet sera considéré comme 'missing'. En réalité, ceci signifie que ce 'missing' est une personne qui n'a pas eu, dans l'année concernée, des dépenses AMI, donc MON\_ZIV\_TOTAL =  $0.$  C'est pour cette raison que tous les 'missings' ont été remplacé par la valeur 0. Les variables IN\_GZSS et IN\_FARU vous permettent de vérifier si MON\_ZIV\_TOTAL est basé sur les dépenses d'une, deux ou aucune des tables de données Soins de santé et Farmanet.

Les variables dans la base de données indiquent la situation de la personne pendant l'année de référence. Elles sont basées sur les prestations de soins qui ont été données au patient pendant l'année concernée. **Période de référence**

## **Variables**

- • [.ALL-Toutes les variables Données patients](https://metadata.ima-aim.be/fr/app/vars/.ALL_Pa)
- • [ATC\\_DDD\\_TOTAL-Nombre de DDD par code ATC niveau 5](https://metadata.ima-aim.be/fr/app/vars/ATC_DDD_TOTAL_Pa)
- • [ATC\\_RG\\_TOTAL-Total ticket modérateur par code ATC niveau 5](https://metadata.ima-aim.be/fr/app/vars/ATC_RG_TOTAL_Pa)
- • [ATC\\_SUP\\_TOTAL-Total suppléments par code ATC niveau 5](https://metadata.ima-aim.be/fr/app/vars/ATC_SUP_TOTAL_Pa)
- • [ATC\\_ZIV\\_TOTAL-Total montant AMI par code ATC niveau 5](https://metadata.ima-aim.be/fr/app/vars/ATC_ZIV_TOTAL_Pa)
- • [BARIA-Chirurgie bariatrique](https://metadata.ima-aim.be/fr/app/vars/BARIA_Pa)
- • [CANCER\\_CHEMO-Chimiotherapie cancer](https://metadata.ima-aim.be/fr/app/vars/CANCER_CHEMO_Pa)
- • [CANCER\\_MOC-COM Cancer](https://metadata.ima-aim.be/fr/app/vars/CANCER_MOC_Pa)
- • [CANCER\\_RT-Radiotherapie cancer](https://metadata.ima-aim.be/fr/app/vars/CANCER_RT_Pa)
- • [CONTRACEPTIVE\\_IMPL-Contraceptifs implant](https://metadata.ima-aim.be/fr/app/vars/CONTRACEPTIVE_IMPL_Pa)
- • [CONTRACEPTIVE\\_OCYP-Contraceptifs à base d'anti-androgènes et d'œstrogènes](https://metadata.ima-aim.be/fr/app/vars/CONTRACEPTIVE_OCYP_Pa)
- • [CONTRACEPTIVE\\_OPRO-Contraceptifs à base d'œstrogènes et de progestatifs](https://metadata.ima-aim.be/fr/app/vars/CONTRACEPTIVE_OPRO_Pa)
- • [CONTRACEPTIVE\\_PRO-Contraceptifs à base de progestatifs](https://metadata.ima-aim.be/fr/app/vars/CONTRACEPTIVE_PRO_Pa)
- • [CONTRACEPTIVE\\_SPICU-Contraceptifs stérilet au cuivre](https://metadata.ima-aim.be/fr/app/vars/CONTRACEPTIVE_SPICU_Pa)
- • [CONTRACEPTIVE\\_SPIHO-Contraceptifs stérilet hormonal](https://metadata.ima-aim.be/fr/app/vars/CONTRACEPTIVE_SPIHO_Pa)
- • [CONTRACEPTIVE\\_URG-Contraceptifs pilule du lendemain](https://metadata.ima-aim.be/fr/app/vars/CONTRACEPTIVE_URG_Pa)
- • [CS\\_CARDIO\\_N-Nombre de consultations cardiologue](https://metadata.ima-aim.be/fr/app/vars/CS_CARDIO_N_Pa)

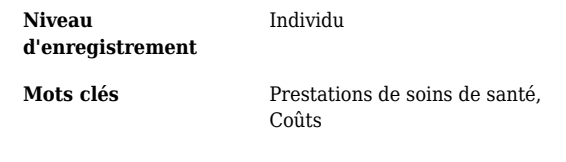

- • [CS\\_CHIRURG\\_N-Nombre de consultations spécialiste chirurgie généraliste](https://metadata.ima-aim.be/fr/app/vars/CS_CHIRURG_N_Pa)
- • [CS\\_DERMA\\_N-Nombre de consultations dermato-vénérologue](https://metadata.ima-aim.be/fr/app/vars/CS_DERMA_N_Pa)
- • [CS\\_GASTRO\\_N-Nombre de consultations gastro-entérologue](https://metadata.ima-aim.be/fr/app/vars/CS_GASTRO_N_Pa)
- • [CS\\_GYNAE\\_N-Nombre de consultations gynécologue](https://metadata.ima-aim.be/fr/app/vars/CS_GYNAE_N_Pa)
- • [CS\\_INTERN\\_N-Nombre de consultations interniste](https://metadata.ima-aim.be/fr/app/vars/CS_INTERN_N_Pa)
- • [CS\\_NEURO\\_N-Nombre de consultations neurologue](https://metadata.ima-aim.be/fr/app/vars/CS_NEURO_N_Pa)
- • [CS\\_OFTAL\\_N-Nombre de consultations ophtalmologue](https://metadata.ima-aim.be/fr/app/vars/CS_OFTAL_N_Pa)
- • [CS\\_ORL\\_N-Nombre de consultations médecin ORL](https://metadata.ima-aim.be/fr/app/vars/CS_ORL_N_Pa)
- • [CS\\_ORTHO\\_N-Nombre de consultations orthopédiste](https://metadata.ima-aim.be/fr/app/vars/CS_ORTHO_N_Pa)
- • [CS\\_PEDIA\\_N-Nombre de consultations pédiatre](https://metadata.ima-aim.be/fr/app/vars/CS_PEDIA_N_Pa)
- • [CS\\_PHYSIC\\_N-Nombre de consultations médecin physique](https://metadata.ima-aim.be/fr/app/vars/CS_PHYSIC_N_Pa)
- • [CS\\_PNEUMO\\_N-Nombre de consultations pneumologue](https://metadata.ima-aim.be/fr/app/vars/CS_PNEUMO_N_Pa)
- • [CS\\_PSYCH\\_N-Nombre de consultations psychiatre](https://metadata.ima-aim.be/fr/app/vars/CS_PSYCH_N_Pa)
- • [CS\\_SPECALL\\_N-Nombre de consultations médecin spécialiste](https://metadata.ima-aim.be/fr/app/vars/CS_SPECALL_N_Pa)
- • [CS\\_URO\\_N-Nombre de consultations urologue](https://metadata.ima-aim.be/fr/app/vars/CS_URO_N_Pa)
- • [DENT\\_EARLYORTHODONTIST\\_N-Nombre de prestations orthodontiques de première](https://metadata.ima-aim.be/fr/app/vars/DENT_EARLYORTHODONTIST_N_Pa) [intention](https://metadata.ima-aim.be/fr/app/vars/DENT_EARLYORTHODONTIST_N_Pa)
- • [DENT\\_ORTHODONTIST\\_N-Nombre de prestations orthodontiques](https://metadata.ima-aim.be/fr/app/vars/DENT_ORTHODONTIST_N_Pa)
- • [DENT\\_PREVENTION\\_N-Nombre de prestations de soins dentaires préventifs](https://metadata.ima-aim.be/fr/app/vars/DENT_PREVENTION_N_Pa)
- • [DENT\\_VISIT\\_N-Nombre de prestations de soins dentaires](https://metadata.ima-aim.be/fr/app/vars/DENT_VISIT_N_Pa)
- • [DIABETES\\_CONVENTIE-Convention diabète](https://metadata.ima-aim.be/fr/app/vars/DIABETES_CONVENTIE_Pa)
- • [DIABETES\\_EDUCATIE-Éducation au diabète](https://metadata.ima-aim.be/fr/app/vars/DIABETES_EDUCATIE_Pa)
- • [DIABETES\\_PASPOORT-Suivi diabète](https://metadata.ima-aim.be/fr/app/vars/DIABETES_PASPOORT_Pa)
- • [FKG\\_XXX-Groupes de frais pharmaceutiques \(FKG\) XXX](https://metadata.ima-aim.be/fr/app/vars/FKG_XXX_Pa)
- • [IMAG\\_ALL\\_N-Nombre d'examens d'imagerie médicale](https://metadata.ima-aim.be/fr/app/vars/IMAG_ALL_N_Pa)
- • [IMAG\\_CBCT\\_N-Nombre de CT faisceau conique](https://metadata.ima-aim.be/fr/app/vars/IMAG_CBCT_N_Pa)
- • [IMAG\\_CONV\\_N-Nombre de radiographies conventionnelles](https://metadata.ima-aim.be/fr/app/vars/IMAG_CONV_N_Pa)
- • [IMAG\\_CT\\_N-Nombre de CT-scans](https://metadata.ima-aim.be/fr/app/vars/IMAG_CT_N_Pa)
- • [IMAG\\_DENTAL\\_N-Nombre de radiographies dentaires](https://metadata.ima-aim.be/fr/app/vars/IMAG_DENTAL_N_Pa)
- • [IMAG\\_DENTIST\\_N-Nombre d'examens d'imagerie médicale par un dentiste](https://metadata.ima-aim.be/fr/app/vars/IMAG_DENTIST_N_Pa)
- • [IMAG\\_DIAG\\_N-Nombre d'examens d'imagerie médicale diagnostique interventionnelle](https://metadata.ima-aim.be/fr/app/vars/IMAG_DIAG_N_Pa)
- • [IMAG\\_ECHO\\_N-Nombre d'échographies](https://metadata.ima-aim.be/fr/app/vars/IMAG_ECHO_N_Pa)
- • [IMAG\\_MRI\\_N-Nombre d'IRM](https://metadata.ima-aim.be/fr/app/vars/IMAG_MRI_N_Pa)
- • [IMAG\\_RADIO\\_N-Nombre d'examens d'imagerie médicale par un radiologue](https://metadata.ima-aim.be/fr/app/vars/IMAG_RADIO_N_Pa)
- • [IMAG\\_RXTHORAX\\_N-Nombre de radiographies du thorax](https://metadata.ima-aim.be/fr/app/vars/IMAG_RXTHORAX_N_Pa)
- • [IMAG\\_SCINTI\\_N-Nombre de scintigraphies](https://metadata.ima-aim.be/fr/app/vars/IMAG_SCINTI_N_Pa)
- • [IMAG\\_SPEC\\_N-Nombre d'examens d'imagerie médicale par un médecin spécialiste](https://metadata.ima-aim.be/fr/app/vars/IMAG_SPEC_N_Pa)
- • [IMAG\\_THERA\\_N-Nombre d'examens d'imagerie médicale interventionnelle thérapeutique](https://metadata.ima-aim.be/fr/app/vars/IMAG_THERA_N_Pa)
- • [IN\\_FARU-Enregistré dans Pharmanet](https://metadata.ima-aim.be/fr/app/vars/IN_FARU_Pa)
- • [IN\\_GZSS-Enregistré dans Soins de santé](https://metadata.ima-aim.be/fr/app/vars/IN_GZSS_Pa)
- • [IN\\_POPU-Enregistré dans Population](https://metadata.ima-aim.be/fr/app/vars/IN_POPU_Pa)
- • [MON\\_RG\\_TOTAL-Total ticket modérateur](https://metadata.ima-aim.be/fr/app/vars/MON_RG_TOTAL_Pa)
- • [MON\\_SUP\\_TOTAL-Total suppléments](https://metadata.ima-aim.be/fr/app/vars/MON_SUP_TOTAL_Pa)
- • [MON\\_ZIV\\_TOTAL-Total dépenses AMI](https://metadata.ima-aim.be/fr/app/vars/MON_ZIV_TOTAL_Pa)
- • [SS00010-Code d'identification de la personne](https://metadata.ima-aim.be/fr/app/vars/SS00010_Pa)
- • [ZORGFORFAIT-Forfait maladies chroniques](https://metadata.ima-aim.be/fr/app/vars/ZORGFORFAIT_Pa)
- • [ZORGTRAJECT1-Trajet de soins Diabète](https://metadata.ima-aim.be/fr/app/vars/ZORGTRAJECT1_Pa)

## **Disponibilité**

- La première version d'une année de référence Y est mise à disposition en décembre de l'année Y+1. Cette version est basée sur les prestations de soins fournies aux patients pendant l'année Y et qui ont été enregistrées par les comptabilités des mutualités jusqu'au 30 juin de l'année Y+1 (6 trimestres comptables). Cela reprend environ 99% des prestations de soins données pendant l'année Y.
- La deuxième version d'une année de référence Y est mise à disposition en décembre de l'année Y+2. Cette version est basée sur les prestations de soins fournies aux patients pendant l'année Y et qui ont été enregistrées par les comptabilités des mutualités jusqu'au 30 juin de l'année Y+2 (10 trimestres comptables). Cela reprend environ 99,9% des prestations de soins données pendant l'année Y.
- La troisième version d'une année de référence Y est mise à disposition en décembre de l'année Y+3. Cette version est basée sur les prestations de soins fournies aux patients pendant l'année Y et qui ont été enregistrées par les comptabilités des mutualités jusqu'au 30 juin de l'année Y+3 (14 trimestres comptables). Cela reprend toutes les prestations de soins données dans l'année Y.